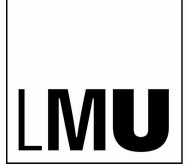

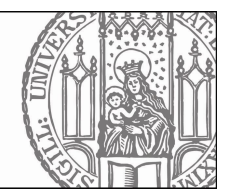

## **Schließmedienformular**

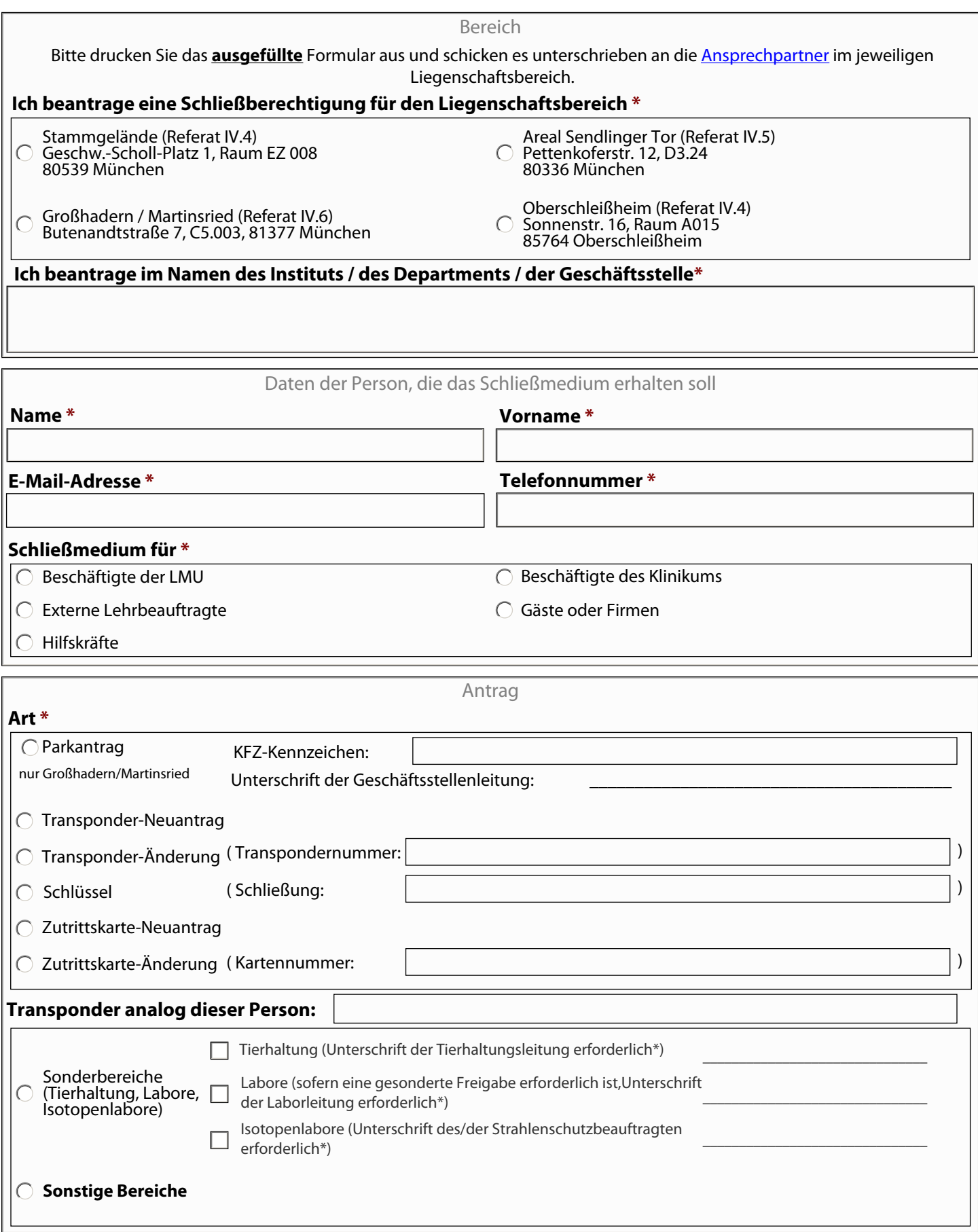

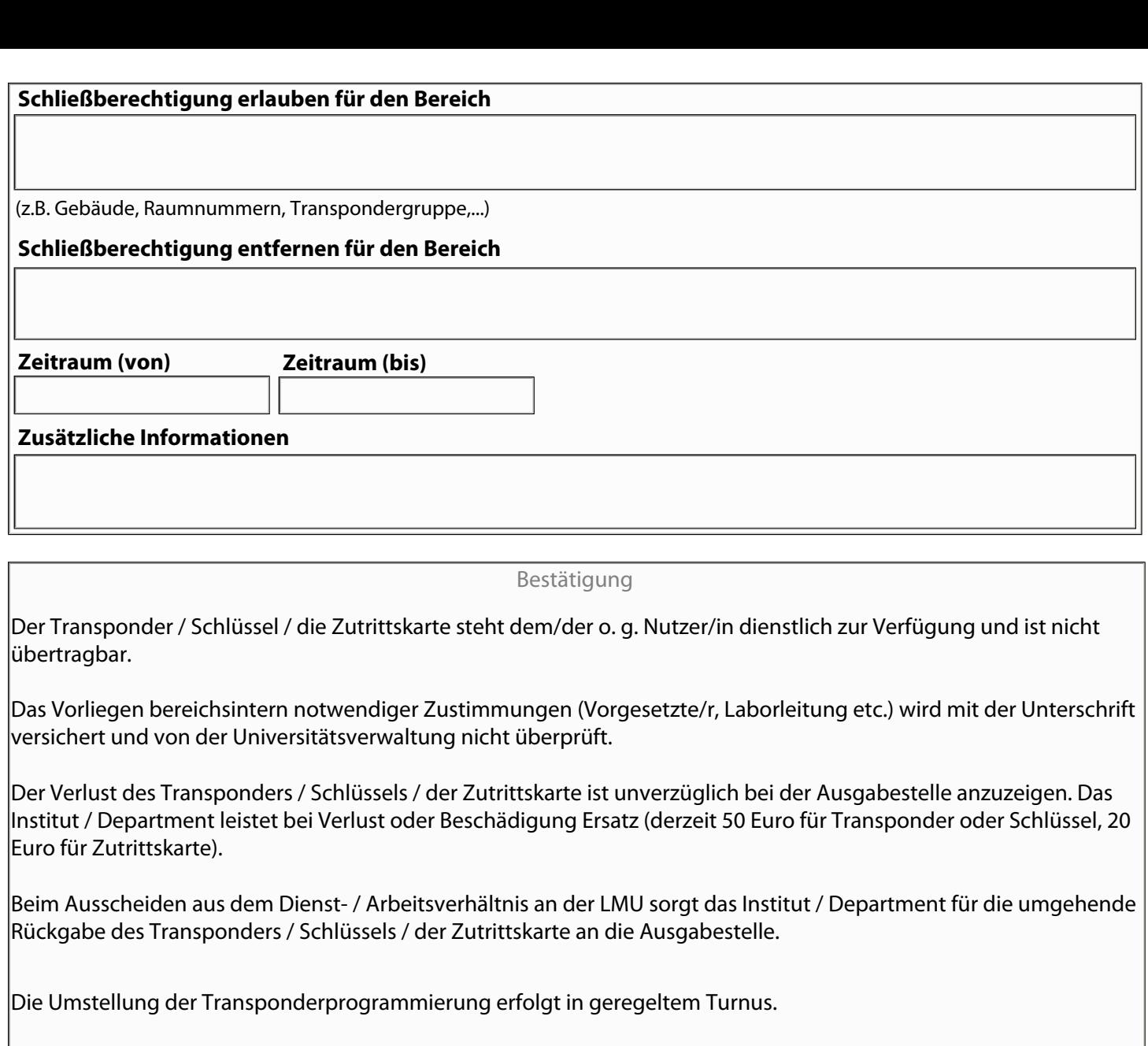

## **Unterschrift des Vertreters / der Vertreterin des Instituts / Departments / der Geschäftsstelle**

(Datum, Unterschrift) \* (Name zusätzlich in Großbuchstaben) \*

(Telefonnummer) \*

*Bitte drucken Sie das ausgefüllte Formular aus und schicken es unterschrieben an den/die [Ansprechpartner/in](https://www.serviceportal.verwaltung.uni-muenchen.de/services/liegenschaften_gebaeude/infrastrukturelles_gebaeudemgt/schliessanlagenservice/index.html) im jeweiligen Liegenschaftsbereich.*  Ft) \*<br>Pefüllte Formular aus und schicken es unter<br>Anträg<br>Pormular speich<br>Pormular speich<br>2 von 2

## \* Pflichtfeld.

Anträge, in denen nicht alle Pflichtfelder ausgefüllt sind, können nicht bearbeitet werden!

Formular zurücksetzen | www.formular speichern | www.formular zurücksetzen | Formular drucken